# 1 Problem: Zeichendarstellung im Computer

Eine der am meisten genutzten Möglichkeiten eines Computers ist das Schreiben von Texten. Wie ist es eigentlich möglich, dass ein Computer die ganzen Zeichen eines Textes verarbeiten, darstellen und speichern kann? Denn ein Computer arbeitet im Normalfall mit elektrischen Strom und der kennt im digitalen Zeitalter nur zwei mögliche Zustände:

1. Es liegt eine Spannung an. (1 oder High) 2. Es liegt keine Spannung an. (0 oder Low)

Diese Information ist die kleinste Informationseinheit der Informatik und wird als Bit (Binary Digit) bezeichnet. Allerdings kennt ein Bit nur zwei Zustände und damit ist es nur möglich zwei Zeichen zu codieren. Für das deutsche Alphabet bräuchten wir aber mindestens 26 Zustände.

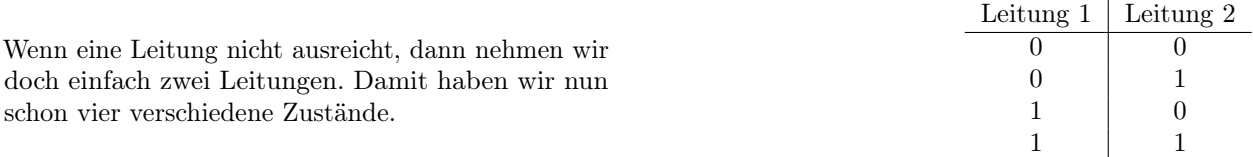

A 1.1. Erstelle eine Tabelle wie oben für den Einsatz von drei und vier Leitungen. Bestimme die Anzahl der Zustände, die jeweils damit dargestellt werden können.

A 1.2. Bestimme, wieviele Zustände mit fünf Leitungen dargestellt werden können.

Mit fünf Leitungen können wir das deutsche Alphabet (ohne Groß- und Kleinschreibung) darstellen. Mit jeder weiteren Leitung verdoppelt sich die Anzahl der möglichen Zustände. Mit acht Leitungen können also  $2^8 = 256$  verschiedene Zustände dargestellt werden. Diese Zusammenfassung von acht Leitungen bezeichnet man als Byte. Das Byte ist die Grundeinheit um Speichergrößen zu beschreiben.

Die Anzahl der in einem Rechner gebündelten Leitungen bezeichnet man als Busbreite. Die ersten Taschenrechner haben mit vier Bit Busbreite gearbeitet. Die Homecomputer verwendeten dann einen acht Bit breiten Bus. Die Welt des PC startete mit acht Bit breiten Bussen. Mit der Entwicklung des AT (286er) stieg die Busbreite auf 16 Bit und mit dem 386er auf 32 Bit. Heute sind Busbreiten von 64 Bit in Rechnern üblich.

A 1.3. Bestimme die Anzahl der Zustände, die mit den oben genannten Busbreiten dargestellt werden können.

# 2 Das binäre Zahlensystem

Ein Rechner heißt Rechner, weil er hauptsächlich rechnet. Selbst wenn man nichts davon sieht, beruhen die meisten Aktionen eines Computers auf Berechnungen. Und für Berechnungen braucht man Zahlen. Wie kann man also mit unseren gebündelten Leitungen natürliche Zahlen darstellen?

Wir rechnen im sogenannten Dezimalsystem (Zehnersystem). Dies liegt daran, dass wir mit den Fingern an unseren Händen bis 10 zählen können. Mit einer Leitung können wir nur zwei Zustände darstellen. Also arbeiten Computer mit dem sogenannten Binärsystem (Dualsystem, Zweiersystem). Bei beiden Systemen handelt es sich um ein Stellenwertsystem. Das heißt die Position der Ziffer in der Zahl sagt etwas über ihren Wert aus.

Die Stellen nummerieren wir von der kleinsten (rechts) zur größten Stelle (links) durch und beginnen dabei mit 0. Bei einer Dezimalzahl kann die Stelle  $z_i$  die Ziffern von 0 bis 9 annehmen. Die Binärzahl hat Stellen  $z_i$ , die nur die Ziffern 0 und 1 annehmen können.

Es gibt eine schöne Aussage über das Binärsystem.

Im Bezug auf das Binärsystem gibt 10 Gruppen von Menschen.

Die Menschen, die es verstehen, und die Menschen, die es nicht verstehen.

Autsch. Reingelegt. Aber wie sollen wir auch wissen, dass mit 10 die Binärzahl und nicht die Dezimalzahl gemeint ist. Daher schreibt man an die Zahl einen Index, um das Zahlensystem festzulegen:  $10100111_2 = 167_{10}$ . Den Index kann man weglassen, wenn durch den Zusammenhang klar ist, welches System verwendet werden soll.

Ole Vanhoefer / 20. September 2022

|          | Dezimalsystem                                               |                                               |                 |             | <b>Binärsystem</b>                                                                                                    |                |                |                |              |                |                |                |  |  |
|----------|-------------------------------------------------------------|-----------------------------------------------|-----------------|-------------|----------------------------------------------------------------------------------------------------|----------------|----------------|----------------|--------------|----------------|----------------|----------------|--|--|
| 3        | $\overline{2}$                                              |                                               | $\theta$        | Stelle $i$  | 7                                                                                                    | 6              | 5              | 4              | 3            | $\mathfrak{D}$ |                | $\theta$       |  |  |
| T        | H                                                           | Z                                             | E               |             | 128er                                                                                                    | 64er           | 32er           | 16er           | 8er          | 4er            | 2er            | 1er            |  |  |
| $10^{3}$ | $10^{2}$                                                    | 10 <sup>1</sup>                               | 10 <sup>0</sup> | Stellenwert | $2^7$                                                                                                    | 2 <sup>6</sup> | 2 <sup>5</sup> | 2 <sup>4</sup> | $2^3$        | $2^2\,$        | 2 <sup>1</sup> | 2 <sup>0</sup> |  |  |
| 1000     | 100                                                         | 10                                            | 1               |             | 128                                                                                                    | 64             | 32             | 16             | 8            | 4              | $\overline{2}$ |                |  |  |
| $\bf{2}$ | $\bf{0}$                                                    | $\overline{\mathbf{4}}$                       | 8               | $z_i$       | 1                                                                                                    | $\bf{0}$       | $\mathbf{1}$   | $\mathbf{0}$   | $\mathbf{0}$ | 1              | 1              | 1              |  |  |
|          | $\hspace{0.1mm} +$<br>$4 \cdot$<br>$8 \cdot$<br>$^+$<br>$=$ | $2 \cdot 1000$<br>$0 \cdot 100$<br>10<br>2048 |                 |             | 1.128<br>$0 \cdot 64$<br>$^+$<br>$1 \cdot 32$<br>$^+$<br>$\mathbf{0}$ .<br>16<br>$^+$<br>$\mathbf{0}$ .<br>8<br>$^+$<br>$1 \cdot$<br>4<br>$^+$<br>$\overline{2}$<br>$1 \cdot$<br>$1 \cdot$<br>1<br>$\!$<br>167<br>= |                |                |                |              |                |                |                |  |  |

Tabelle 2.1: Beispiel für die Stellenwerte einer Dezimalzahl und einer Binärzahl

Um die Übersicht über große Zahlen nicht zu verlieren, ist es üblich die Zahl in Blöcke aufzuteilen, die durch einen kleinen Leerraum getrennt werden. Im Dezimalsystem ist ein Block drei Stellen groß (Tausenderblock). Im Binärsystem ist ein Block vier Stellen groß. Dies nennt man einen Nibble.

In Tabelle 2.1 sind die Dezimalzahl 2048 und die Binärzahl 10100111 dargestellt. Bei der Dezimalzahl 2048 ist die kleinste Stelle  $z_0 = 8$  und die größte Stelle  $z_3 = 2$ . Bei der Binärzahl 10100111 ist die kleinste Stelle  $z_0 = 1$  und die größte Stelle  $z_7 = 1$ .

Jede Stelle besitzt einen Wert  $w_i$ , der größer ist, je weiter sie links liegt. Bei Dezimalzahlen sind die ersten Werte  $w_0 = 1, w_1 = 10$  und  $w_2 = 100$ . Allgemein gilt für den Wert an der Stelle *i*:  $w_i = 10^i$ . Bei Binärzahlen sind die ersten Werte  $w_0 = 1, w_1 = 2$  und  $w_2 = 4$ . Allgemein gilt für den Wert an der Stelle *i*:  $w_i = 2^i$ .

## 2.1 Binärzahl in Dezimalzahl umwandeln

Um den dezimalen Wert einer Binärzahl zu ermitteln, multipliziert man für jede Stelle die Ziffer  $z_i$  mit dem Stellenwert  $w_i$  und zählt alle Ergebnisse zusammen. Ein Beispiel kannst Du in Tabelle 2.1 sehen.

A 2.1. Wandle die folgenden Binärzahlen in Dezimalzahlen um.

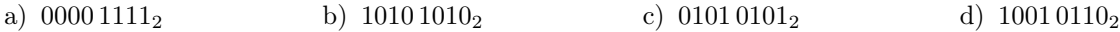

## 2.2 Arbeiten wie ein Rechner

Wie Du eine Binärzahl in eine Dezimalzahl umwandeln kannst, hast Du im letzten Abschnitt erfahren. Diese Arbeitsanweisung bezeichnet man in der Informatik als Algorithmus. Ein solcher Algorithmus kann in Textform beschrieben werden. Weitere Möglichkeiten einen Algorithmus zu beschreiben sind der Programmablaufplan (PAP) und das Struktogramm.

Abbildung 2.1 zeigt den Algorithmus der Umwandlung einer 8-Bit-Binärzahl in eine Dezimalzahl als Programmablaufplan und als Struktogramm.

Dieser Algorithmus sieht komplizierter aus als die Textform. Dies liegt daran, dass er für einen "dümmeren" Ausführer gedacht ist. Um solche Algorithmen besser zu verstehen, ist es sinnvoll selber mal einen solchen Ausführer bzw. Rechner zu spielen. Dazu müssen wir uns an ein paar Spielregeln halten.

- Wir arbeiten mit natürlichen Zahlen.
- Wir können zwei Zahlen addieren, subtrahieren, multiplizieren und ganzzahlig dividieren.
- Wir können den Rest einer Division zweier Zahlen berechnen. (Modulo, %)
- Wir können die Potenz einer Zahl berechnen.
- Wir können zwei Zahlen miteinander vergleichen mit den Operatoren < , ≤ , = , ≥ und > und die Aussage treffen "Wahr" oder "Falsch".
- Werte merken wir uns auf Karteikarten, die einen eindeutigen Namen besitzen. (Variablen)
- Listen sind eine Sammlung von Karteikarten. Die Liste hat einen Namen und die Karteikarten sind von 0 beginnend durchnummeriert.

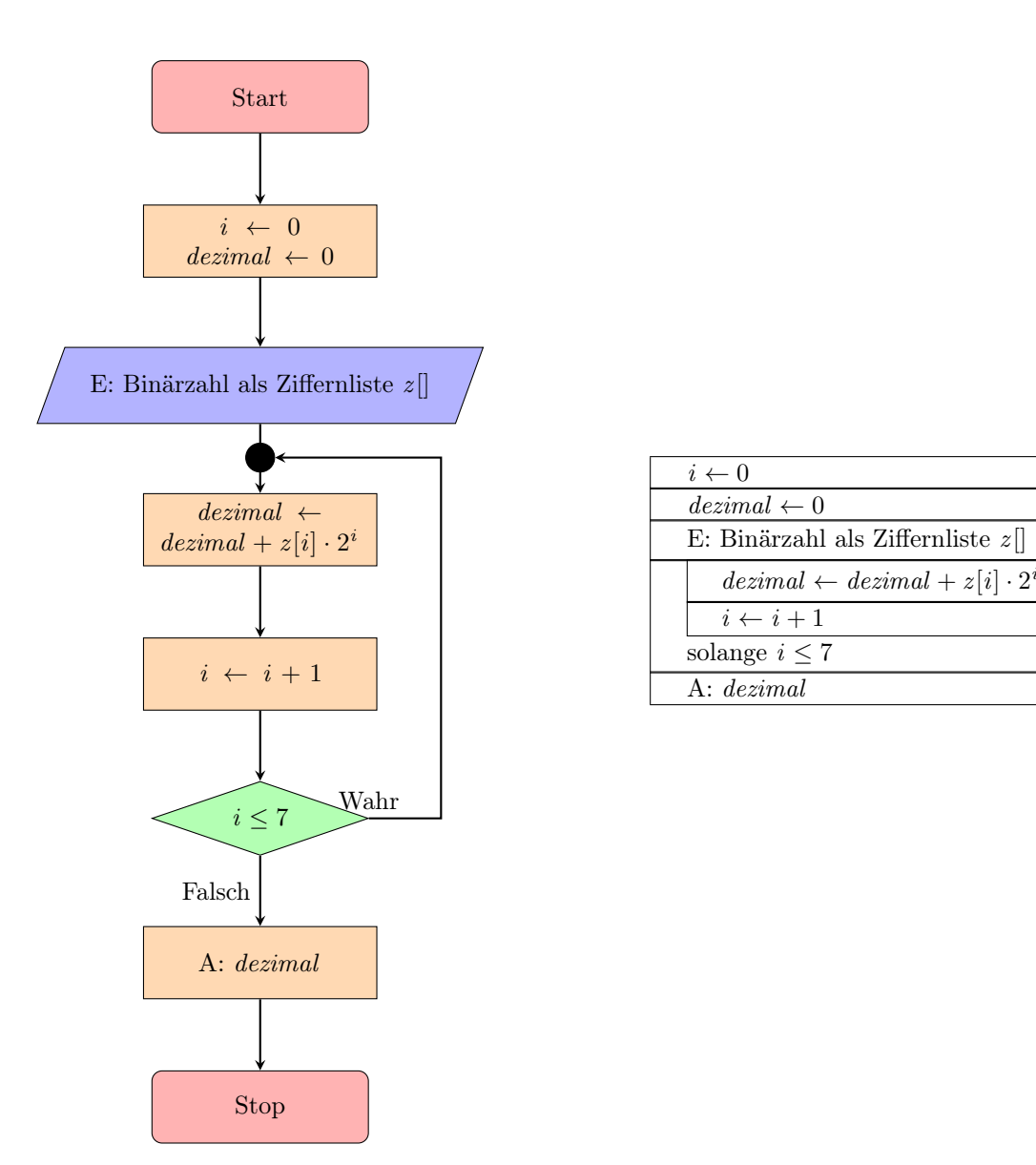

Abbildung 2.1: Umwandlung einer 8-Bit-Binärzahl in eine Dezimalzahl: Links als Programmablaufplan. Rechts als Struktogramm. Hinweis zur Reihenfolge der Ziffernliste: z [0] ist die rechte Stelle.

- Eingaben machen wir, in dem wir die benannte Karteikarte beschriften.
- Ausgaben machen wir, in dem wir sprechen.

Um den Algorithmus in Abbildung 2.1 durchzuspielen, brauchen wir zwei Karteikarten, die oben mit i und dezimal beschriftet werden. Dazu 8 Karteikarten, die von 0 bis 7 durchnummeriert werden. Diese werden zusammengeheftet und mit z benannt. Beschriftet werden die Karteikarten mit einem Bleistift. Mit einem Radiergummi werden die Werte wieder gelöscht.

A 2.2. Spiele die Berechnung der Werte aus Aufgabe 2.3 mit Hilfe von Programmablaufplan und Struktogramm aus Abbildung 2.1 durch.

#### 2.3 Dezimalzahl in Binärzahl: Subtraktionsmethode

Die Umwandlung einer Binärzahl in eine Dezimalzahl ist einfach. Die Überführung einer Dezimalzahl in eine Binärzahl ist etwas komplizierter. Schauen wir uns erst einmal die Subtraktionsmethode an, die wir verwenden können, wenn die Anzahl der Stellen der Binärzahl bekannt ist.

- 1. Wir beginnen beim höchsten Stellenwert der Binärzahl.
- 2. Wir prüfen, ob der Stellenwert in der Dezimalzahl enthalten ist.
	- Wenn er enthalten ist, dann setzen wir an der Stelle der Binärzahl eine 1 und ziehen den Stellenwert von der Dezimalzahl ab.
	- Wenn er nicht enthalten ist, dann setzen wir an der Stelle der Binärzahl eine 0.
- 3. Wir nehmen die nächstkleinere Stelle und gehen zu Schritt 2, bis die letzte Stelle der Binärzahl bearbeitet wurde.

Beispiel: Umwandlung der Zahl 123<sub>10</sub> in eine achtstellige Binärzahl.

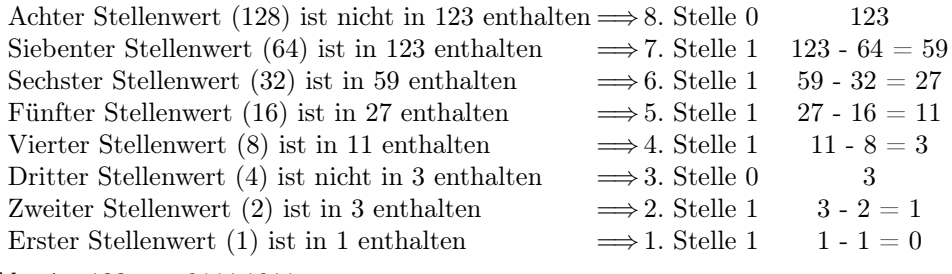

Also ist  $123_{10} = 01111011_2$ .

A 2.3. Wandle die folgenden Dezimalzahlen mit der obigen Methode in achtstellige Binärzahlen um. Notiere die Binärzählen in Nibble-Block-Schreibweise.

a)  $240_{10}$  b)  $105_{10}$  c)  $37_{10}$  d)  $42_{10}$ 

A 2.4. Rechts ist das Struktogramm für den Algorithmus abgebildet. Spiele den Algorithmus für die Werte aus Aufgabe 2.3 durch.

A 2.5. Erstelle den passenden Programmablaufplan für das rechts stehende Struktogramm.

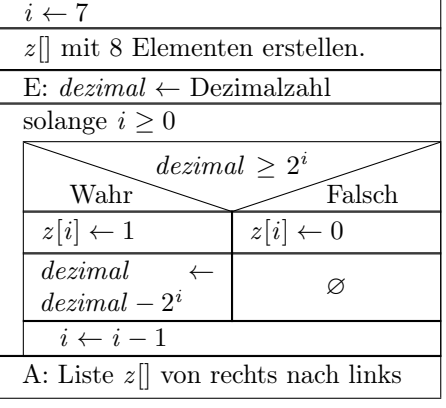

### 2.4 Dezimalzahl in Binärzahl: Divisionsmethode

Wenn die Anzahl der Stellen der Binärzahl vorher nicht bekannt ist, dann kann man auch folgende Methode verwenden.

- 1. Beginne bei der kleinsten Stelle der Binärzahl.
- 2. Teile die Dezimalzahl ganzzahlig durch 2 und bestimme den Rest.
	- Wenn der Rest 1 ist, dann setze die Stelle auf 1.
	- Wenn der Rest 0 ist, dann setze die Stelle auf 0.
- 3. Wechsle zur nächstgrößeren Stelle der Binärzahl und arbeite mit der ganzzahlig geteilten Dezimalzahl in Schritt 2 weiter, bis die Dezimalzahl 0 ist.

Beispiel: Umwandlung der Zahl 899<sub>10</sub> in eine Binärzahl.

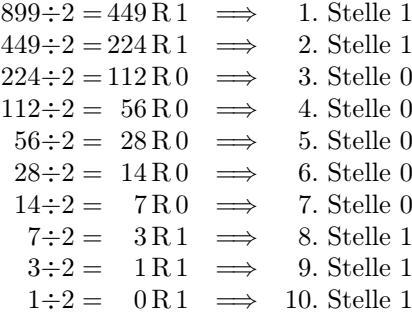

Also ist  $899_{10} = 11\,1000\,0011_2$ .

A 2.6. Wandle die folgenden Dezimalzahlen mit der obigen Methode in Binärzahlen um. Notiere die Binärzählen in Nibble-Block-Schreibweise.

a)  $206_{10}$  b)  $496_{10}$  c)  $53_{10}$  d)  $2730_{10}$ 

Das Zeichen für die Operation Rest einer Division (Modulo) ist das Prozentzeichen %. Im Struktogramm rechts ist die Variable dezimal eine Ganzzahl. Daher erfolgt die Division auch ganzzahlig. Ein vorhandener Rest wird verworfen. Also ist z.B.  $5/2 = 2$ , wenn wir ganzzahlig teilen.

A 2.7. Rechts ist das Struktogramm für den Algorithmus abgebildet. Spiele den Algorithmus für die Werte aus Aufgabe 2.3 durch.

A 2.8. Erstelle den passenden Programmablaufplan für das rechts stehende Struktogramm.

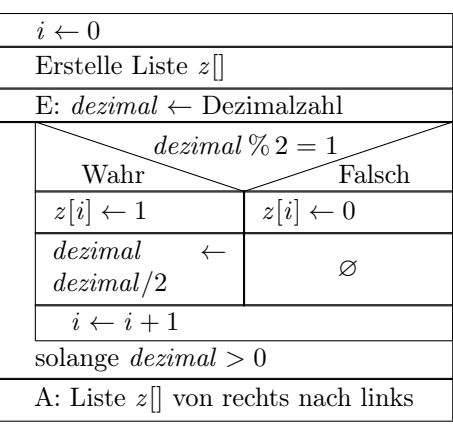

## 3 Rechnen im Binärsystem

Wie gesagt: Rechner kommt von Rechnen. Also wie geht das im Binärsystem? Eigentlich genau wie im Dezimalsystem. Fangen wir mit der Addition an.

### 3.1 Addieren im Binärsystem

Üben wir doch erst einmal das schriftliche Addieren im Dezimalsystem.

A 3.1. Addiere die folgenden Zahlen schriftlich.

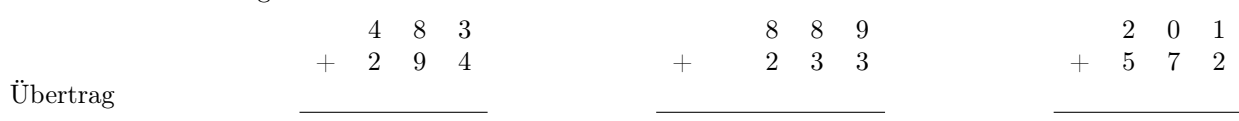

A 3.2. Beschreibe in Worten, wie man zwei ganze dezimale Zahlen addiert. Gehe davon aus, dass der Ausführende in der Lage ist im Zahlenraum bis 20 zu addieren.

Das schriftliche Addieren von Binärzahlen funktioniert im Prinzip genau so, wie bei den Dezimalzahlen. Allerdings muss ein Übertrag schon gemacht werden, wenn die Ziffer 1 überschritten wird und nicht erst beim Überschreiten der Ziffer 9.

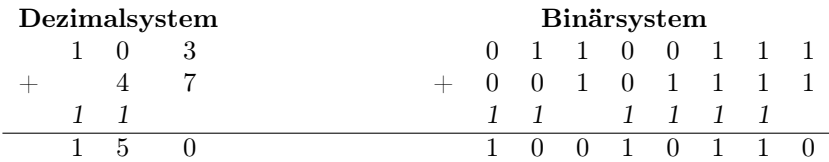

A 3.3. Berechne die folgenden Terme, indem Du die Dezimalzahlen ins Binärsystem überführst, dort addierst und dann wieder ins Dezimalsystem zurückführst. Überprüfe Dein Ergebnis, in dem Du die Additionen ebenfalls im Dezimalsystem durchführst.

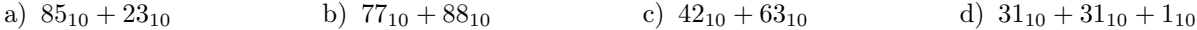

A 3.4. Erstelle einen Programmablaufplan und ein Struktogramm für das Addieren von zwei 8-Bit-Binärzahlen, deren Stellen in den Listen a[] und b[] gespeichert sind. Verwende eine dritte Liste u[] für den Übertrag und die Liste e[] für das Ergebnis.

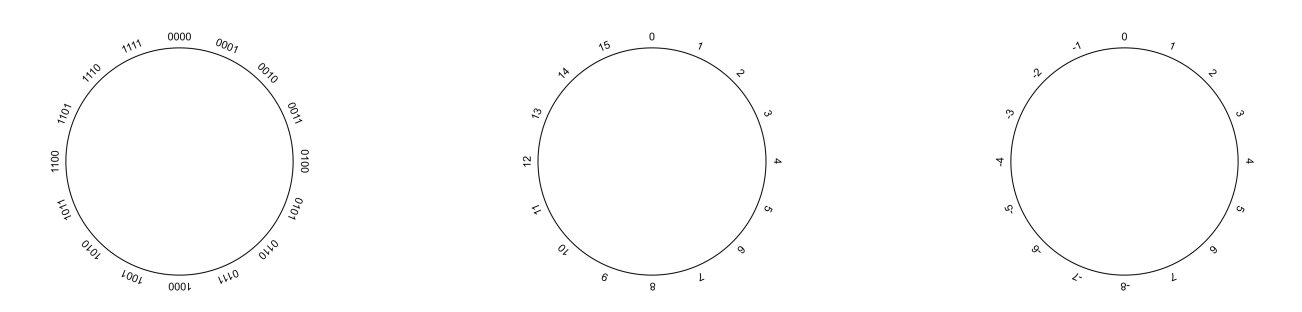

Abbildung 3.1: Zahlenkreis eines Nibbles. Links: Binärdarstellung; Mitte: Dezimaldarstellung der natürlichen Zahlen; Rechts: Dezimaldarstellung der ganzen Zahlen

### 3.2 Überlauf

In der Anwendung ist die Busbreite, also die maximale Anzahl der Stellen einer Binärzahl, begrenzt. Schauen wir uns doch mal eine vierstellige Binärzahl (Nibble) an. Mit einem Nibble können 16 verschiedene Zahlen dargestellt werden: 0, 1, 2, ..., 14, 15.

Was passiert also, wenn man fortlaufend den Wert des Nibbles um 1 erhöht.

$$
0\stackrel{+1}{\longrightarrow}1\stackrel{+1}{\longrightarrow}2\stackrel{+1}{\longrightarrow}3\stackrel{+1}{\longrightarrow}4\stackrel{+1}{\longrightarrow}5\stackrel{+1}{\longrightarrow}\dots\stackrel{+1}{\longrightarrow}13\stackrel{+1}{\longrightarrow}14\stackrel{+1}{\longrightarrow}15\stackrel{+1}{\longrightarrow}???
$$

Was passiert also, wenn wir zu  $1111_2$  eine  $1_2$  hinzuaddieren? Der Nibble geht auf 0000<sub>2</sub> und im Übertrag steht eine 12. Da der Übertrag aber kein Bestandteil des Nibbles ist, ist das Ergebnis 00002. Diesen Vorgang bezeichnet man als Überlauf. Dieser Fall tritt dann auf, wenn die Größe einer Zahl beschränkt ist, und ist eine der häufigsten Ursachen für Fehler in Programmen.

In der Mathematik ist eine Binärzahl in ihrer Stellenzahl natürlich nicht begrenzt. Dort ist der Zahlenstrahl unbegrenzt. Weil man bei einem Überlauf aber wieder von Vorne beginnt, ist das Modell des Zahlenstrahls für begrenzte Binärzahlen ungeeignet. Hier bietet sich das Modell des Zahlenkreises an. Dabei befindet sich die 0 oben. Um zur nächstgrößeren Zahl zu gehen, bewegen wir uns um 1 im Uhrzeigersinn (rechts rum) und wenn wir zu nächstkleineren Zahl gehen wollen, bewegen wir uns um 1 gegen den Uhrzeigersinn (links rum). Abbildung 3.1 zeigt den Zahlenkreis eines Nibbles.

### 3.3 Negative Zahlen

Wir haben bis jetzt die Binärzahlen für die Darstellung von natürlichen Zahlen verwendet. Wie müssen wir vorgehen, wenn wir ganze Zahlen darstellen wollen? Wie sieht eine negative Zahl in Binärdarstellung aus?

Schauen wir doch einfach mal auf den Zahlenkreis. Ganz oben steht die 0 (00002). Wenn ich einen Schritt nach rechts gehe, dann bin ich bei der 1 (00012). Ein Schritt von der 0 nach links führt mich zur -1. Beim Vergleich mit dem Zahlenkreis zeigt sich, dass im Nibble die -1 als 1111<sup>2</sup> dargestellt wird.

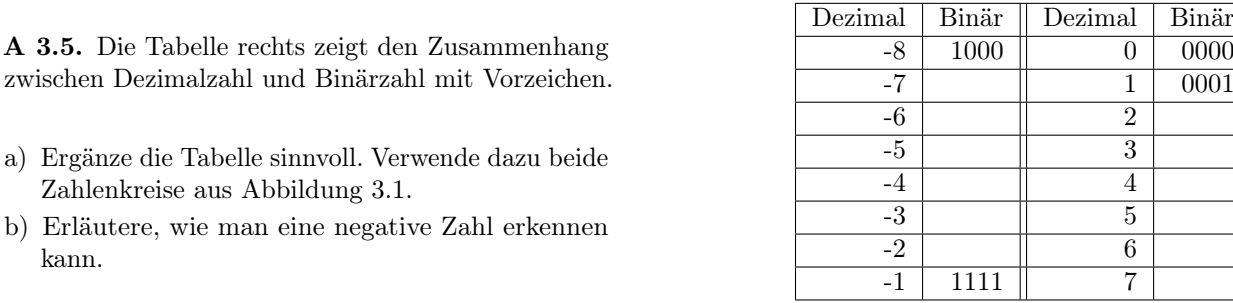

Wir können also mit einem Nibble entweder die Zahlen von 0 bis 15 darstellen, wenn wir ohne Vorzeichen arbeiten. Mit Vorzeichen lassen sich mit einem Nibble die Zahlen von -8 bis 7 darstellen. Die negative Zahl erkennen wir am höchsten (linken) Bit. Ist dieses Bit auf 1 gesetzt, dann ist die Zahl negativ.

Als nächstes müssen wir überprüfen, ob diese Darstellung der negativen Zahlen auch mit der bereits definierten Addition zusammenpasst.

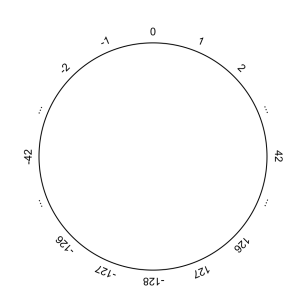

Abbildung 3.2: Zahlenkreis eines Bytes (Ausschnitt)

A 3.6. Berechne die folgenden Aufgaben im Binärsystem und überprüfe, ob die Darstellung der negativen Zahl mit der Addition kompatibel ist.

- a)  $-1_{10} + 1_{10}$
- b)  $-6_{10} + 6_{10}$
- c)  $-2_{10} + 4_{10}$

Bis auf den Überlauf, der aber bei einem Nibble mit vier Bit nicht dargestellt wird, kommen die richtigen Ergebnisse raus. Das System scheint also zu passen. Schauen wir uns nun mal anstatt einem Nibble ein Byte mit acht Bit an. Wie sieht zum Beispiel die Codierung der Zahl −42<sup>10</sup> aus?

Wir könnten dazu den Zahlenkreis in Abbildung 3.2 einfach bis zur −42<sup>10</sup> auszählen. Dies ist aber nicht sinnvoll. Daher benutzen wir einen anderen Ansatz. Wir machen uns zu nutze, dass  $42_{10} + (-42_{10}) = 0_{10}$  ist. Wir suchen also den Summanden, der bei einer Binären-Addition mit 42<sub>10</sub> zu einer Null mit einem Überlauf führt.

42 0010 1010  $+\qquad \text{(-42)} \qquad \qquad +\qquad \qquad \text{????}\ \text{????}$  $=$  0  $=$  (1) 0000 0000

A 3.7. Bestimme durch Probieren den fehlenden binären Summanden aus der obigen Aufgabe.

A 3.8. Untersuche die Binärdarstellungen von 42<sup>10</sup> und −4210. Stelle eine Hypothese auf, wie die Bits von negativer und positiver Zahl zusammenhängen.

Diesen Zusammenhang können wir für die Bestimmung der Darstellung einer negativen Zahl im Binärsystem nutzen. Dazu brauchen wir die Operation Kippen. Als Kippen bezeichnet man die Veränderung des Wertes eines Bits in sein Gegenteil. D.h. aus einer 0 wird eine 1 und aus einer 1 wird eine 0.

Das Einerkomplement einer Binärzahl wird gebildet, indem jedes einzelne Bit gekippt wird.

Beispiel: Aus 0010 1010 wird das Einerkomplement 1101 0101 .

Das Zweierkomplement einer Binärzahl wird gebildet, indem man das Einerkomplement der Binärzahl um 1 erhöht. Beispiel: Aus 0010 1010 wird

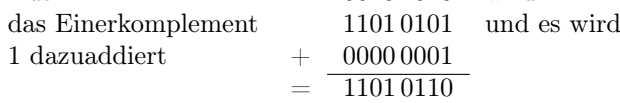

A 3.9. Bestimme unter Verwendung des Zweierkomplements die Binärdarstellung der folgenden Zahlen.

a)  $-21_{10}$  b)  $-56_{10}$  c)  $-64_{10}$  d)  $-111_{10}$ 

Jetzt wissen wir, wie wir die Binärdarstellung einer negativen Dezimalzahl erstellen können. Wie kommen wir aber von einer negativen Binärzahl auf ihre dezimale Darstellung?

A 3.10. Dazu schauen wir uns eine besondere Eigenschaft des Zweikomplements an.

- a) Denke Dir eine positive Byte-Binärzahl aus und bilde das Zweierkomplement. Bilde vom Ergebnis ebenfalls wieder das Zweierkomplement.
- b) Stelle eine Hypothese auf, zu welchem Ergebnis die dopppelte Ausführung eines Zweierkomplements führt.

c) Überprüfe an zwei weiteren Zahlen Deine Hypothese.

Jetzt ist es ganz einfach den Betrag einer negativen Binärzahl zu bestimmen. Wir bilden einfach das Zweierkomplement der negativen Binärzahl und erhalten damit den Betrag.

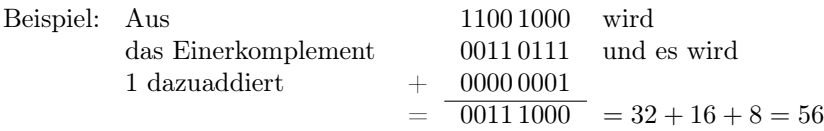

A 3.11. Bestimme die dezimale Darstellung der folgenden Binärzahlen.

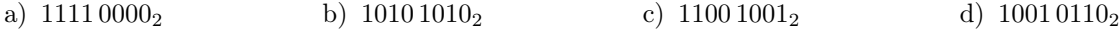

#### 3.4 Subtrahieren im Binärsystem

Mit diesen neuen Informationen ist es jetzt leicht Binärzahlen voneinander zu subtrahieren. Zum Beispiel wollen wir die Zahl 21 von der Zahl 111 subtrahieren: 111 − 21. Dazu nutzen wir aus, dass eine Subtraktion nichts anderes ist, als eine Addition mit der negativen Zahl des Subtrahenden. Also ist 111−21 = 111 + (−21). Wir bilden also die Binärdarstellung von 111 und -21 und addieren dann die beiden Binärzahlen mit dem bekannten Verfahren.

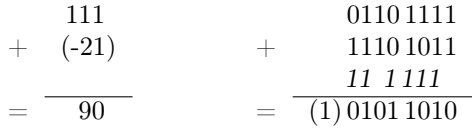

A 3.12. Berechne die folgenden Aufgaben im Binärsystem und führe dann im Dezimalsystem die Probe durch.

a) 
$$
56_{10} - 42_{10}
$$
 b)  $127_{10} - 63_{10}$  c)  $88_{10} - 89_{10}$  d)  $63_{10} - 127_{10}$ 

# 4 Das oktale Zahlensystem

Ein weiteres gebräuchliches Zahlensystem in der Informatik ist das Oktalsystem, das acht Ziffern (0, 1, 2, 3, 4, 5, 6, 7) verwendet. Die Stellenwerte entsprechen daher analog zum Binär- und Dezimalsystem den Potenzen der Zahl 8:  $8^0 = 1$ ,  $8^1 = 8$ ,  $8^2 = 64$ ,  $8^3 = 256$ , usw.

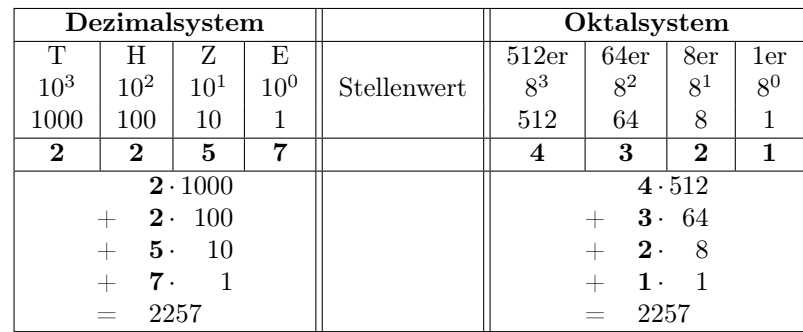

Damit ist die Umrechnung von Oktalzahlen in Dezimalzahlen definiert.

A 4.1. Wandle die folgenden Oktalzahlen in Dezimalzahlen um.

```
a) 3147_8 b) 4711_8 c) 7777_8 d) 1234_8
```
Bei der Umwandlung von Dezimalzahlen in Oktalzahlen verwenden wir analog die Verfahren, die wir schon bei den Binärzahlen kennengelernt haben.

### 4.1 Dezimalzahl in Oktalzahl: Von links nach rechts

- 1. Wir beginnen beim höchsten Stellenwert der Oktalzahl.
- 2. Wir dividieren die Oktalzahl mit dem Stellenwert und bestimmen den ganzzahligen Quotienten sowie den Rest.
- 3. Wir setzen den ganzzahligen Quotienten an die Stelle der Oktalzahl. Der Rest ist die neue Oktalzahl.
- 4. Wir nehmen die nächstkleinere Stelle und gehen zu Schritt 2, bis der Rest 0 ergibt.

Beispiel: Umwandlung der Zahl 777<sub>10</sub> in eine vierstellige Oktalzahl.

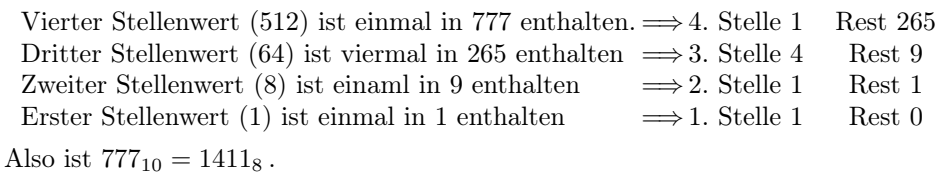

A 4.2. Wandle die folgenden Dezimalzahlen mit der obigen Methode in Oktalzahlen um.

a)  $2401_{10}$  b)  $1052_{10}$  c)  $373_{10}$  d)  $424_{10}$ 

### 4.2 Dezimalzahl in Oktalzahl: von rechts nach links

- 1. Beginne bei der kleinsten Stelle der Oktalzahl.
- 2. Teile die Dezimalzahl ganzzahlig durch 8 und bestimme den Rest.
- 3. Setzen die Stelle der Oktalzahl auf den Rest.
- 4. Wechsle zur nächstgrößeren Stelle der Oktalzahl und arbeite mit der ganzzahlig geteilten Dezimalzahl in Schritt 2 weiter, bis die Dezimalzahl 0 ist.

Beispiel: Umwandlung der Zahl  $9999_{10}$  in eine Oktalzahl.

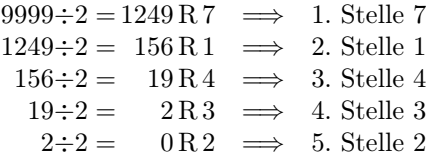

Also ist  $9999_{10} = 23417_8$ .

A 4.3. Wandle die folgenden Dezimalzahlen mit der Divisionsmethode in Oktalzahlen um.

a)  $3147_{10}$  b)  $4711_{10}$  c)  $7777_{10}$  d)  $1234_{10}$ 

## 5 Das hexadezimale Zahlensystem

An dem Hexadezimalsystem, das 16 Ziffern (0, 1, 2, 3, 4, 5, 6, 7, 8, 9, A, B, C, D, E, F) verwendet, kommt man in der Informatik auf keinen Fall vorbei. Da wir nur 10 Ziffern aus dem Dezimalsystem haben, wurden hier einfach Buchstaben für die weiteren Ziffern benutzt. Für die Werte 10, 11, 12, 13, 14 und 15 verwendet man die Buchstaben A, B, C, D, E und F. Die Stellenwerte entsprechen den Potenzen der Zahl 16:  $16^0 = 1$ ,  $16<sup>1</sup> = 16$ ,  $16<sup>2</sup> = 256$ ,  $16<sup>3</sup> = 4096$ , usw.

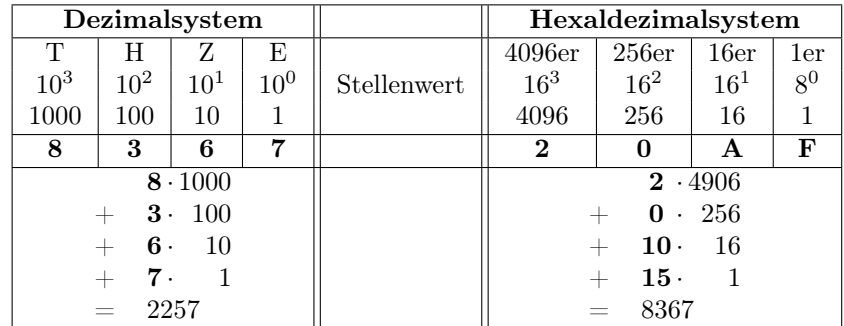

Nach den ganzen Erfahrungen mit den bisherigen Stellenwertsystemen sollten die folgenden Aufgaben kein Problem sein.

A 5.1. Wandle die folgenden Hexadezimalzahlen in Dezimalzahlen um.

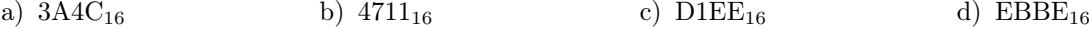

A 5.2. Wandle die folgenden Dezimalzahlen in Hexadezimalzahlen um.

a)  $2401_{10}$  b)  $1052_{10}$  c)  $373_{10}$  d)  $42424_{10}$ 

### 6 Vermischte Aufgaben

A 6.1. Um für das Datum möglichst wenige Ziffern zu benötigen ist Herr Phisigma auf die Idee gekommen, die Daten in einem Zahlensystem auf der Basis der Zahl 32 zu codieren. Ähnlich wie beim hexadezimalen Zahlensystem verwendet er Buchstaben für die großen Ziffern.

|          |   |    |          |    |    |           |    |    |    |    |    |    | 1 2<br>TΩ | 14  |    |
|----------|---|----|----------|----|----|-----------|----|----|----|----|----|----|-----------|-----|----|
|          |   |    | IJ       |    |    |           |    |    |    | a  |    | C  |           | e   |    |
|          |   | ⊥⊖ | 10<br>ΙJ | 20 | 41 | 99.<br>∠∠ | 23 | 24 | 25 | 26 | 27 | 28 | 29        | -30 | υī |
| $\sigma$ | ᅭ |    |          | A  |    | m         | n  |    | D  |    |    | 5  |           |     |    |

Tabelle 6.1: Übersicht über die Ziffern des 32er-Systems.

a) Wandle die folgenden 32er-Zahlen in Dezimalzahlen um.

- (a)  $1a_{32}$  (b)  $111_{32}$  (c)  $abc_{32}$  (d)  $ole_{32}$
- b) Wandle die folgenden Dezimalzahlen in 32er-Zahlen um.
	- (a)  $2401_{10}$  (b)  $1052_{10}$  (c)  $373_{10}$  (d)  $42424_{10}$
- c) Der Geburtstag von Carl Friedrich Gauß wird in Herrn Phsigmas System durch 1nh4u dargestellt. Die letzte Ziffer steht für den Tag (u : 30). Die vorletzte Ziffer steht für den Monat (4) und die übrigen Ziffern für das Jahr. Bestimme das Geburtsjahr von Gauß aus dieser Angabe.
- d) Carl Friedrich Gauß starb am 23. Februar 1855 in Göttingen. Bestimme die Darstellung dieses Datum nach dem System von Herrn Phisigma.

## 7 Lösungen

#### A 1.1

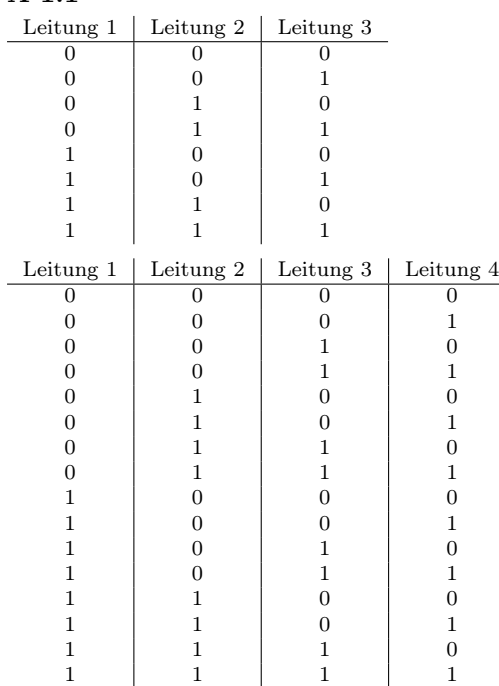

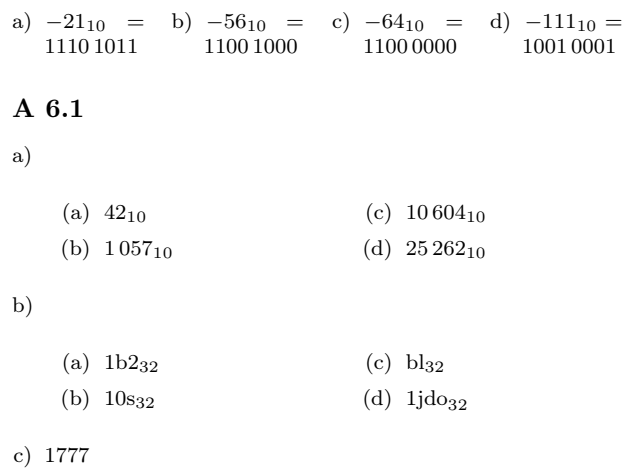

d) 1pv2n

Bei drei Leitungen gibt es acht Zustände und bei vier Leitungen gibt es 16 Zustände.

#### **A** 1.2  $2^5 = 32$

**A** 1.3  $2^4 = 16$ ;  $2^8 = 256$ ;  $2^{16} = 65\,536$ ;  $2^{32} = 4\,294\,967\,296$ ;  $2^{64} \approx 1,84 \times 10^{19}$ 

### A 2.1

- a)  $00001111_2 = 15_{10}$ b)  $10101010_2 = 170_{10}$ c)  $01010101_2 = 85_{10}$
- d)  $10010110_2 = 150_{10}$
- A 2.3
- a)  $240_{10} = 11110000_2$ b)  $105_{10} = 01101001_2$
- c)  $37_{10} = 00100101_2$
- d)  $42_{10} = 00101010_2$

#### A 2.6

- a)  $206_{10} = 11001110_2$ b)  $496_{10} = 111110000_2$ c)  $53_{10} = 110101_2$ d)  $2730_{10} = 101010101010_2$
- 

#### A 3.1

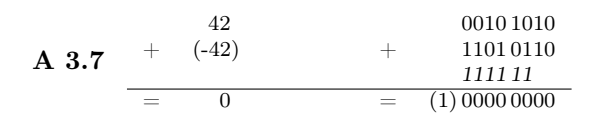

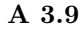